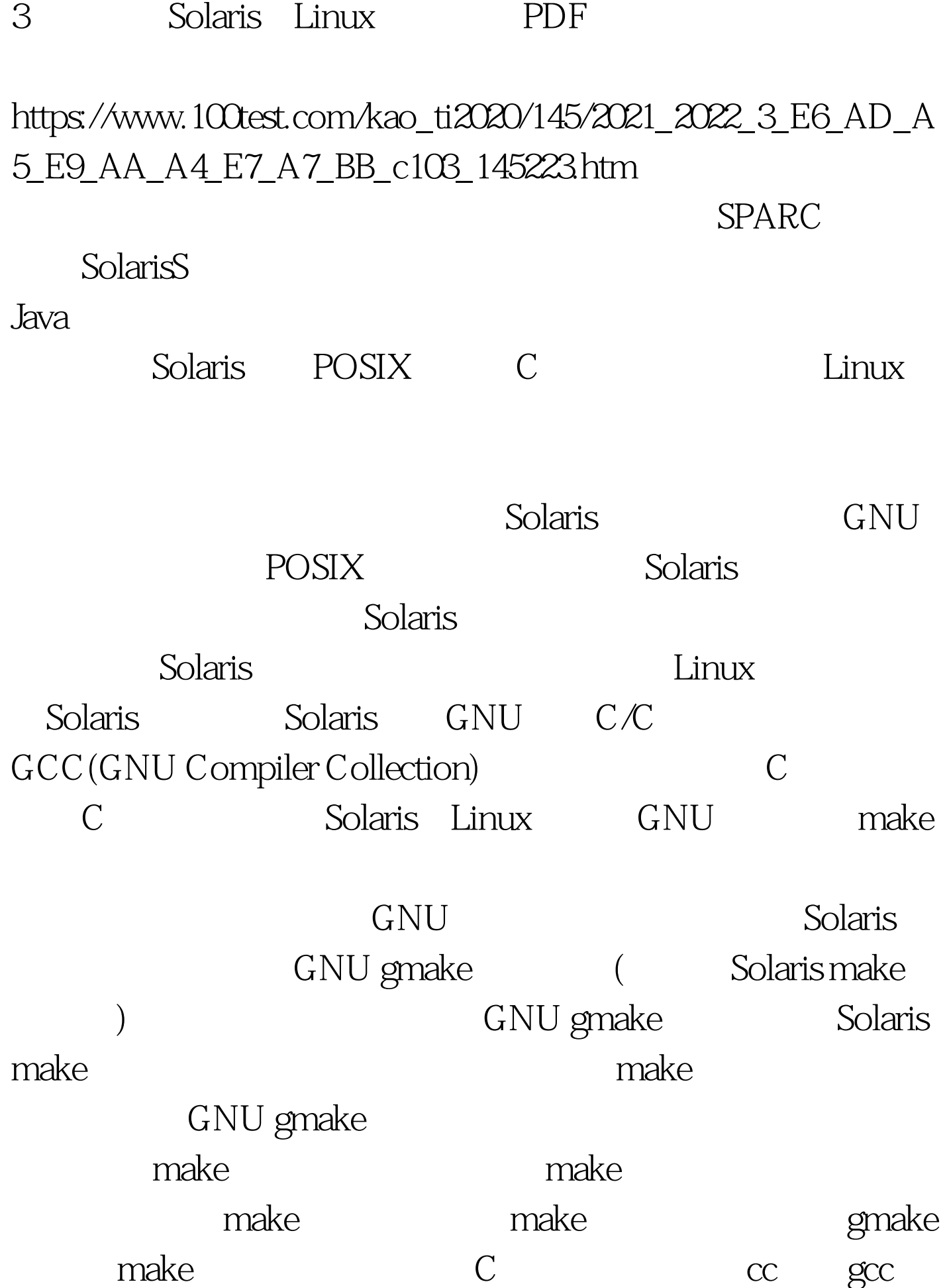

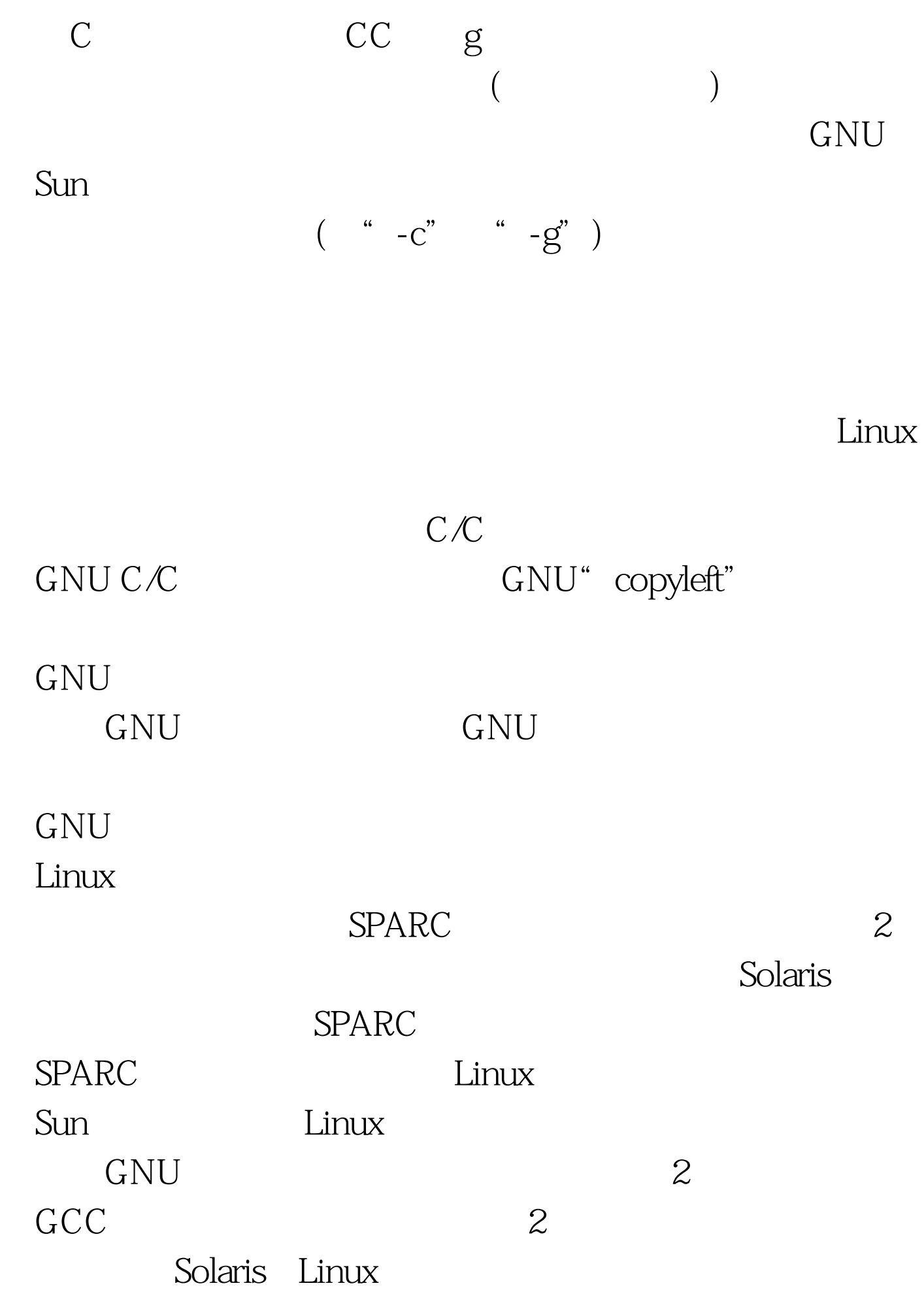

(application programming interface API)

 $\lim_{\alpha\to 0}$ Linux IBM IA32 ( NetVista IntelliStation Netfinity) IBM eServer xSeries IBM pSeries zSeries Linux x86 Red Hat Linux 台基于英特尔处理器的PC机上都很容易安装和设置。此外,

> 100Test www.100test.com